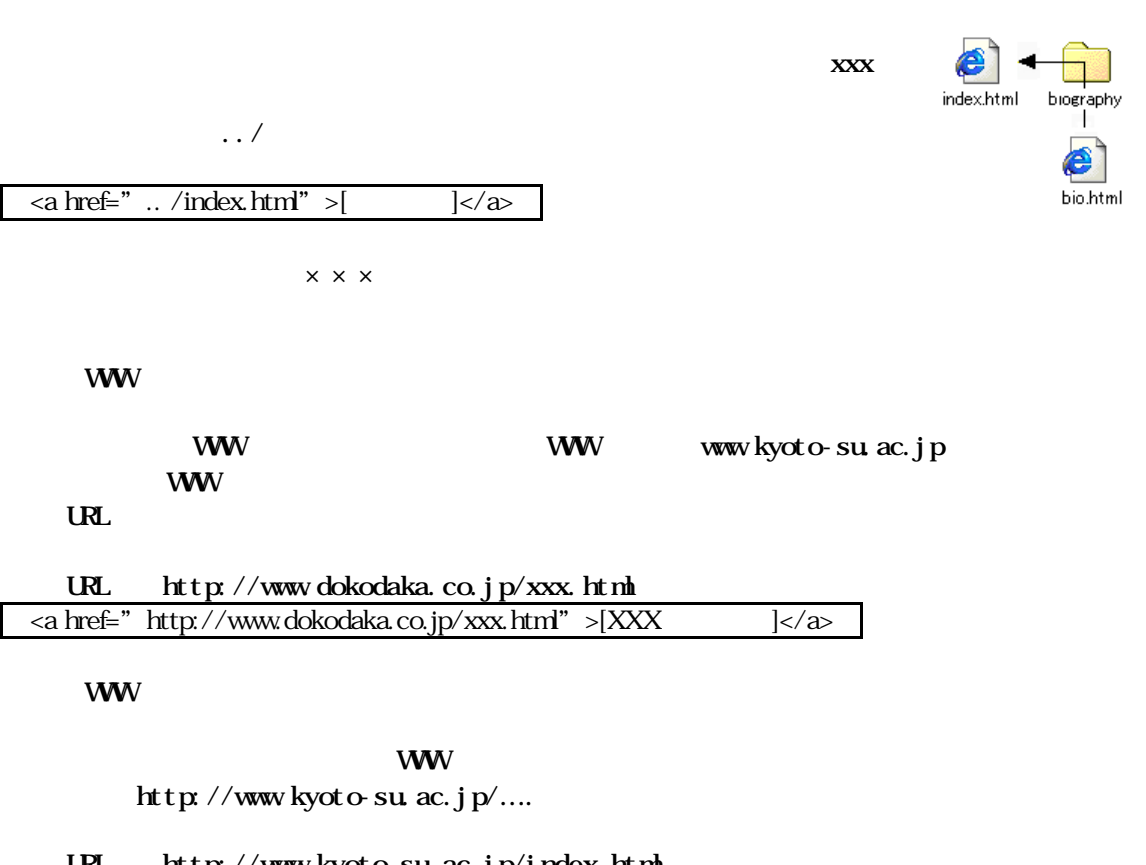

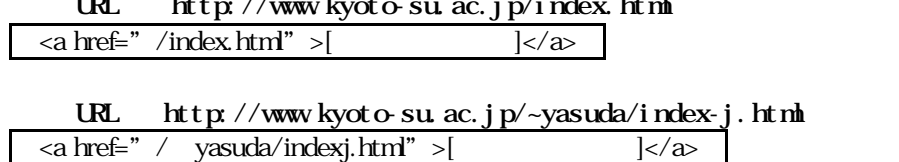

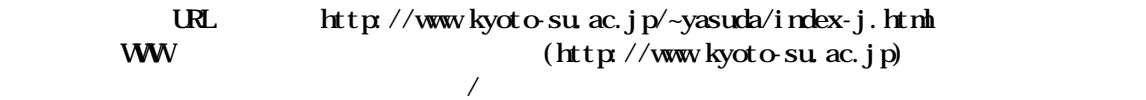

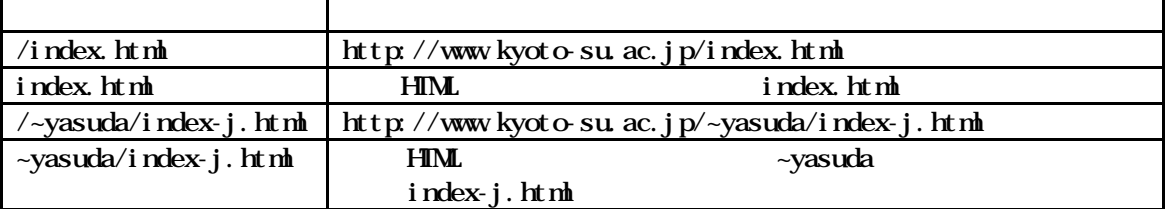

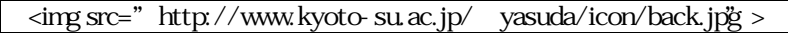

## WWW

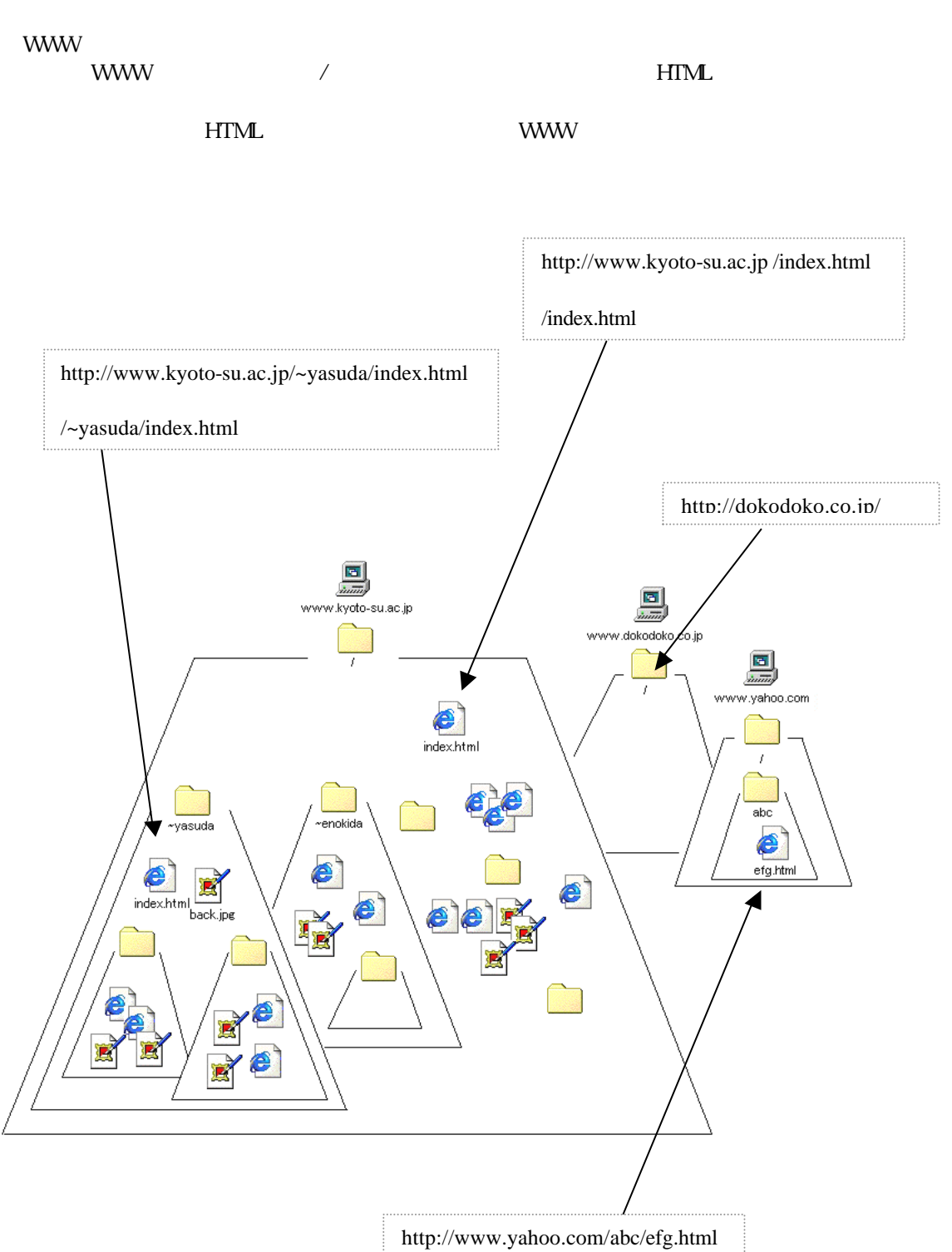